### **YEAR 7 COMPUTING CURRICULUM**

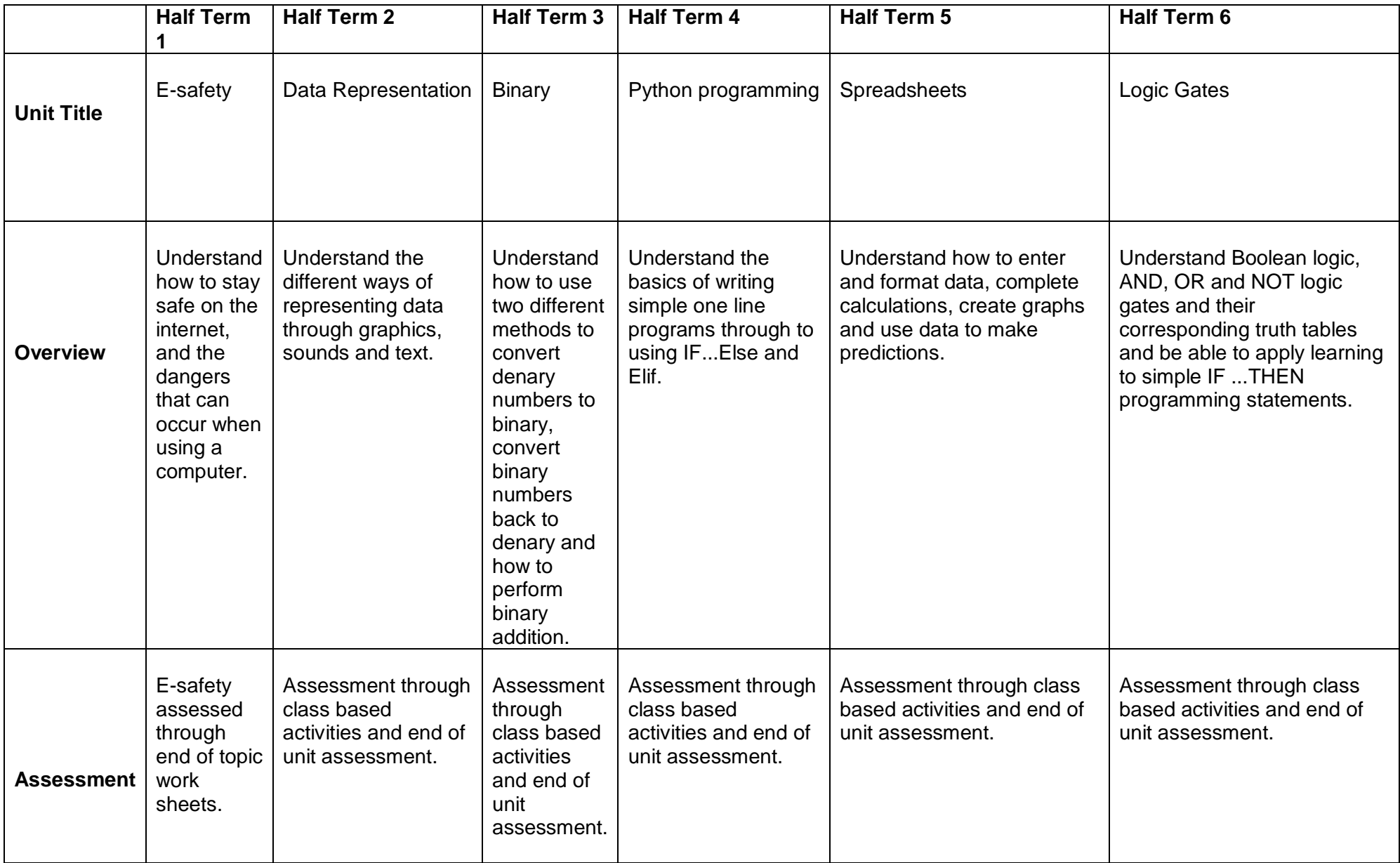

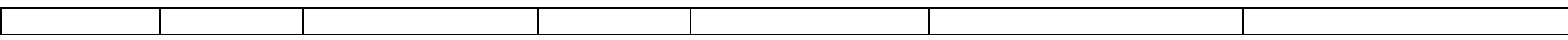

## **YEAR 8 COMPUTING CURRICULUM**

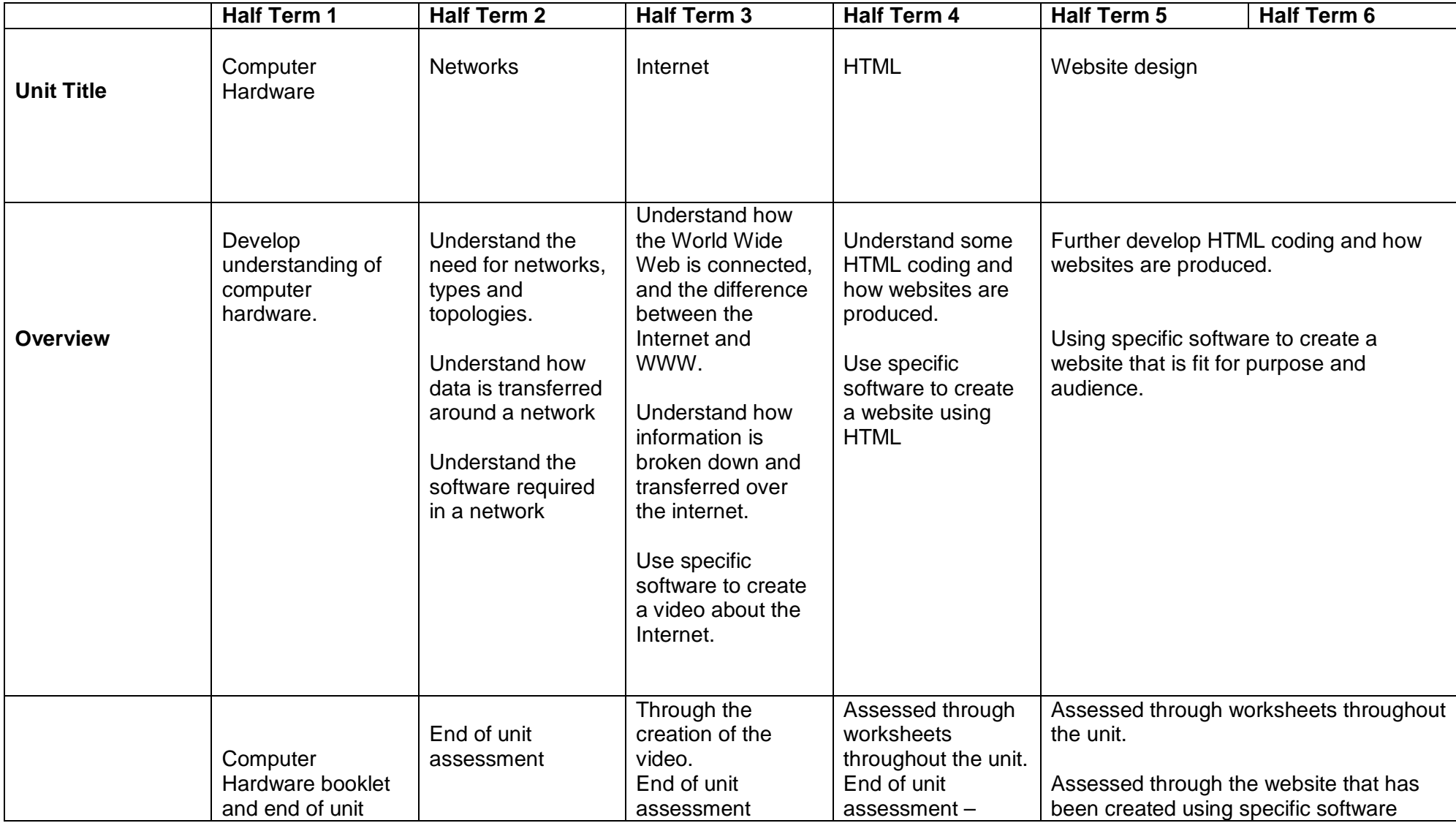

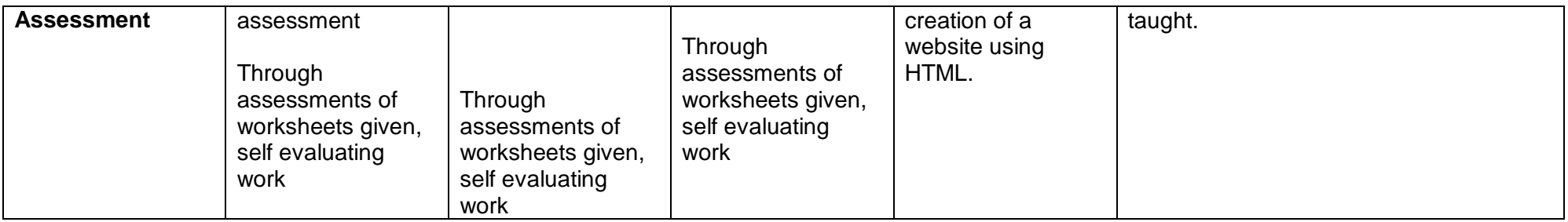

NB, There will be some overlap with units of work continuing / finishing during the following half term

# **YEAR 9 COMPUTING CURRICULUM**

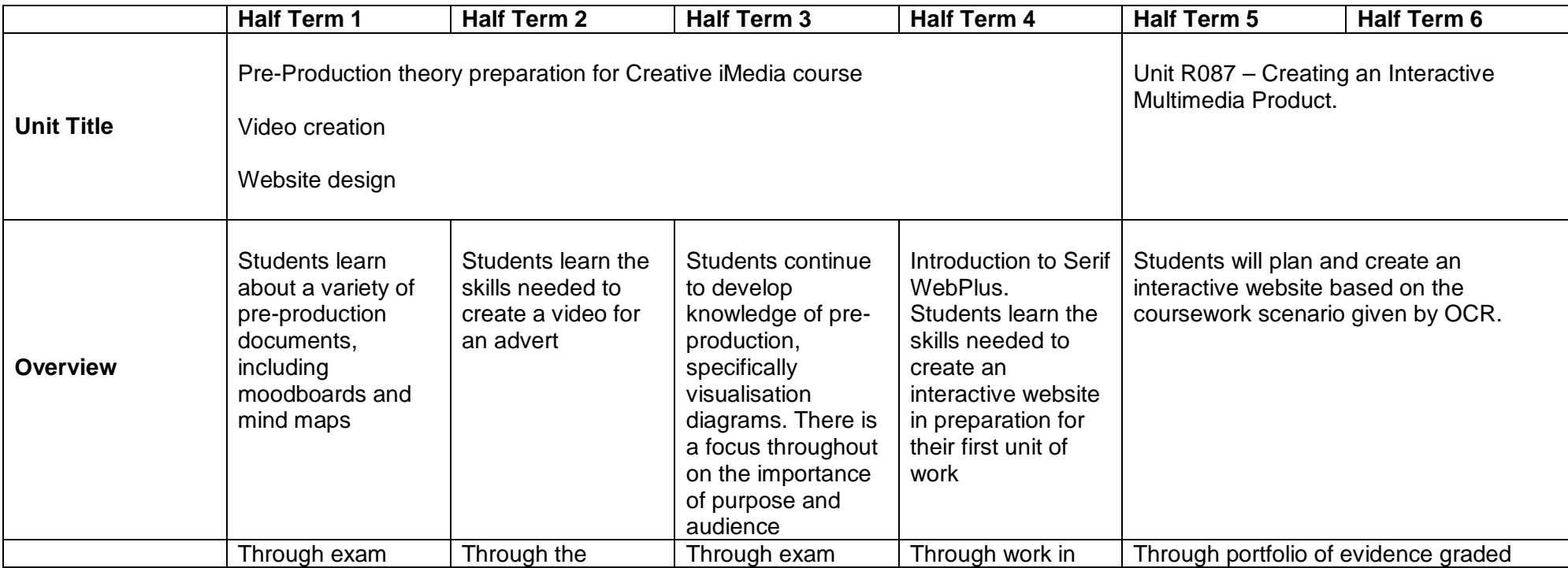

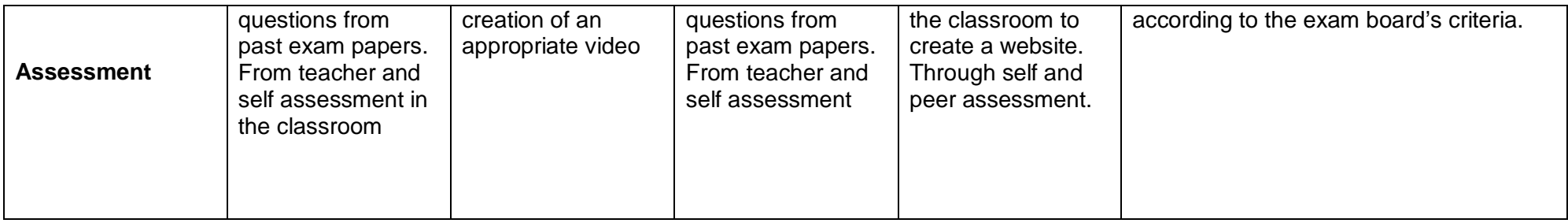

### **YEAR 10 ICT / COMPUTER SCIENCE / BUSINESS CURRICULUM**

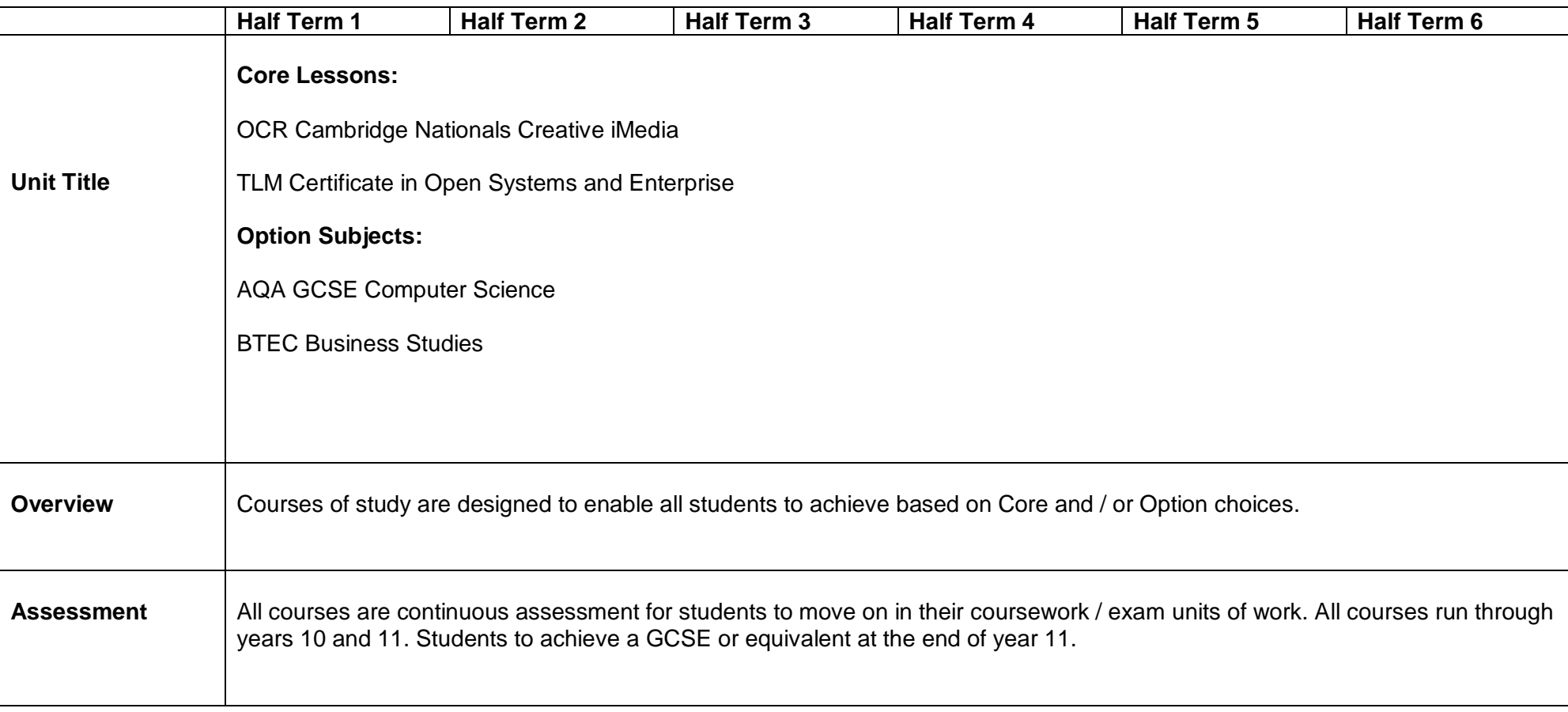

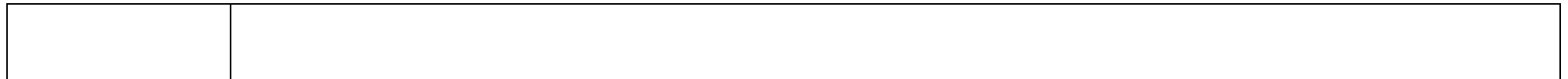

## **YEAR 11 ICT / COMPUTER SCIENCE / BUSINESS CURRICULUM**

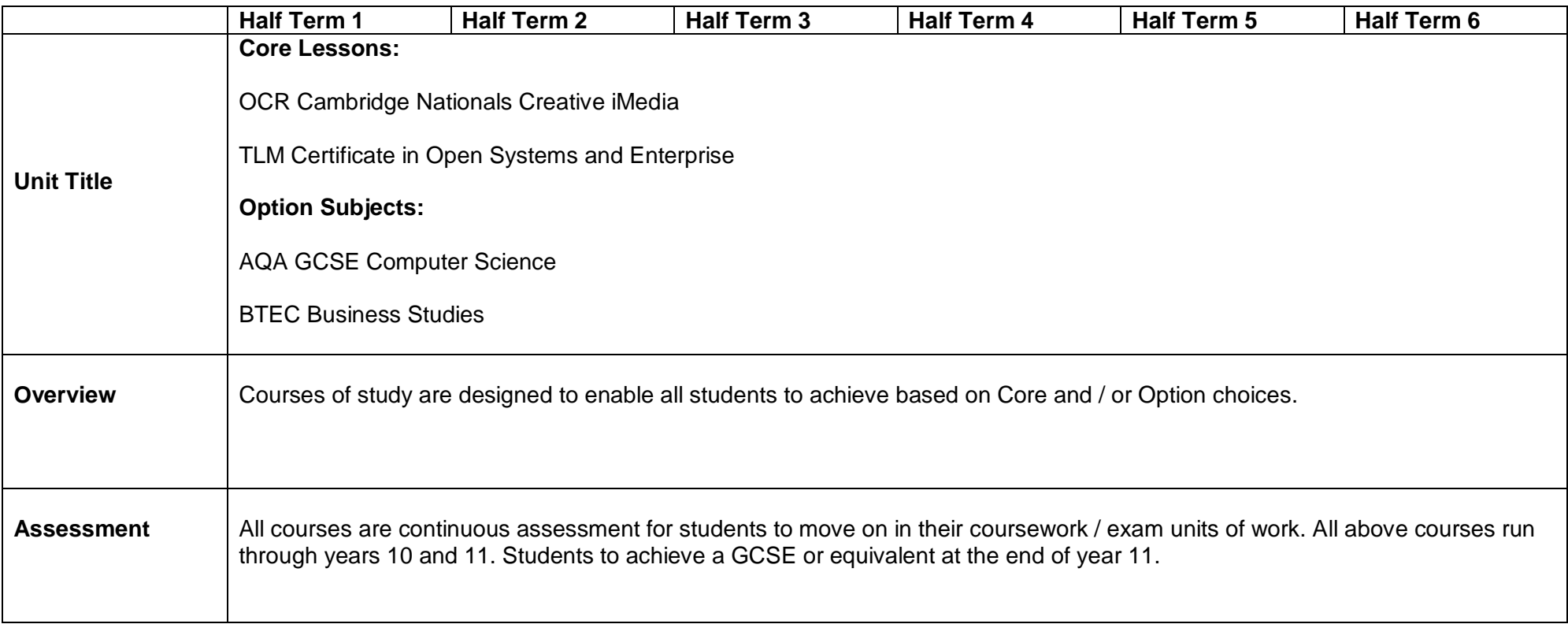